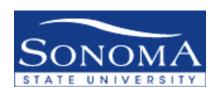

## **Process for New Item Type Setup**

- 1 Requestor fills out top portion of "New Item Type Request Form" and emails Accounts Receivable. Required fields are: Type of Request, Course Fee/Description, Reason for New Item Type, Course # (if applicable), Amount of Fee, Academic Credit, Requestor's Name and Date of Request
- 2 Upon receiving form A/R Accountant fills out bottom portion of form, required fields are: Item Type, AbbDesc/Name, Charge Priority List, PS Chartfields, CSU Fee Category #, CSU Fee Category Description, Object Code, CSU Fund and Term.
- 3 Once completed, form is forwarded to the Director Tax and Compliance who reviews whether new item type is 1098T eligible. Director Tax and Compliance signs and dates form and forwards to A/R Manager for review.
- 4 A/R Manager reviews/approves form and returns to A/R accountant.
- 5 A/R Accountant creates new item type in Student Finance.